## **、?。配置基準を変更すると、基準通りから梁がずれてしまう** オフセットの数値を変更してください。

【梁】‐【修正】で、前回配置したオフセット数値が残っているので、変更してください。 配置時に指定した基準通りまたは補助線から、配置基準でのオフセットで配置をします。 オフセットが必要ない場合は『0』にしてください。

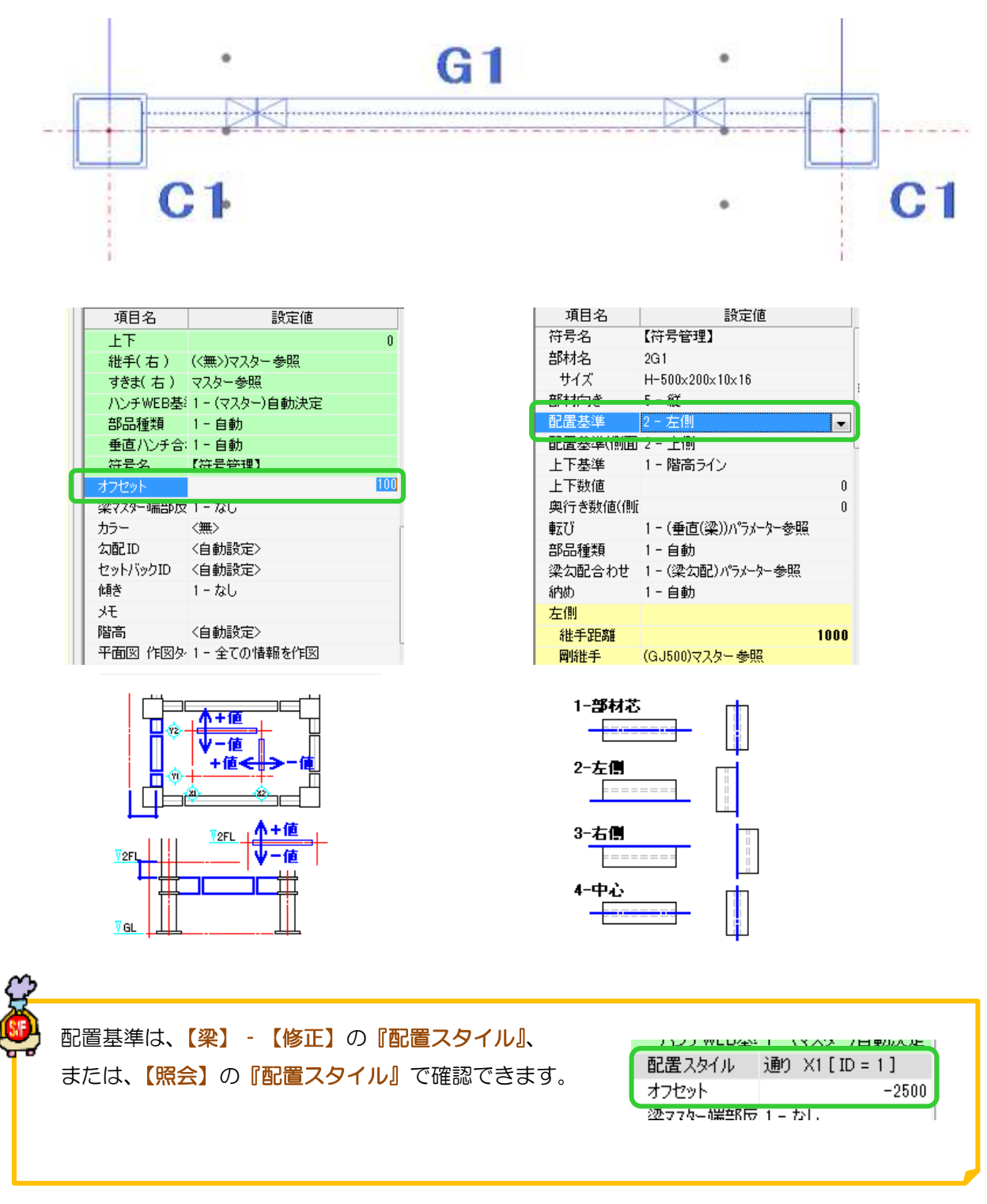